## **Aufgabe an anderen Mitarbeiter | Arbeitsablauf**

## Schritt für Schritt

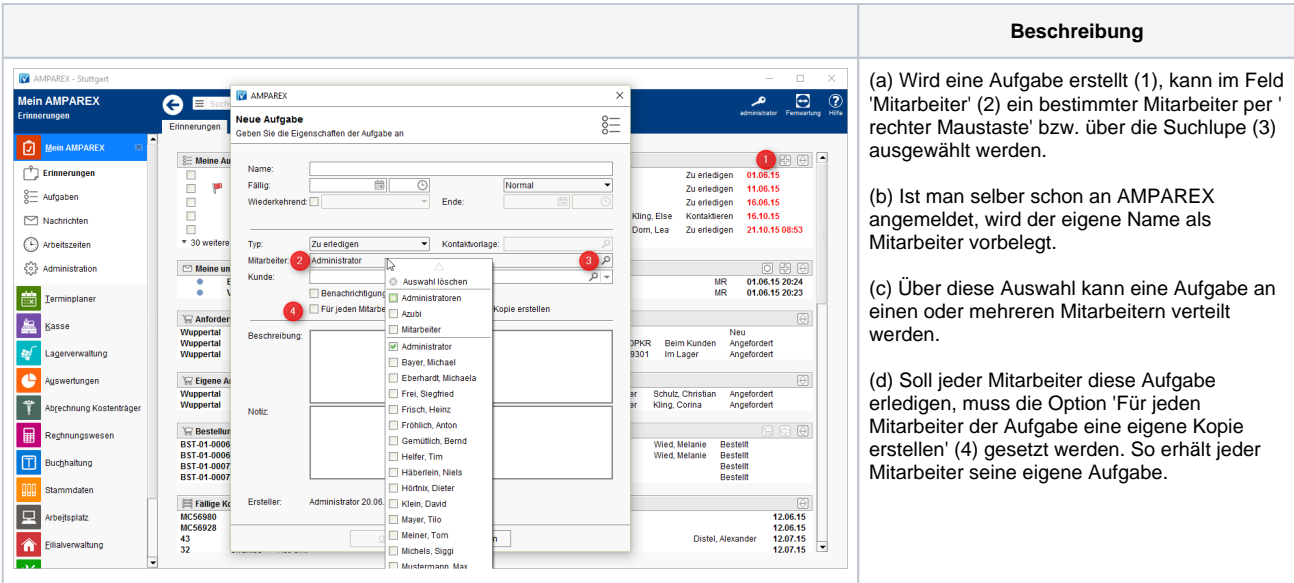